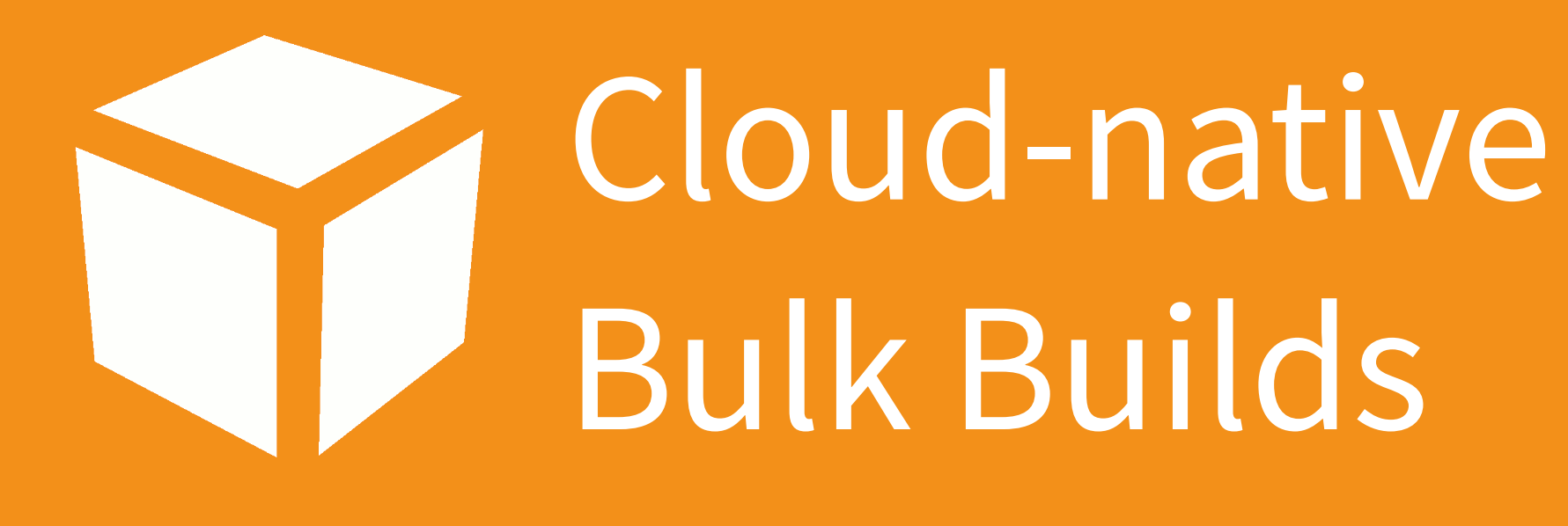

Benny Siegert ‹bsiegert@NetBSD.org› The NetBSD Foundation

### tl;dr

*Let's have pbulk support cloud tools and dynamic worker up-/downscaling.* 

#### Disclaimer:This is a **proposal**.

I have not actually written any code.

# Introduction: Bulk Builds in pkgsrc

## pbulk and others

This is NetBSD after all, so there are three bulk build tools:

- 1. , the old bulk build tools" (now gone)
- 2. distbb (few, if any, users)

3. **pbulk** This is what we'll focus on

## Distributed pbulk

- Master + *n* workers
- There are *two* pkg trees involved: the "outer" one (/usr/pkg\_bulk, w/ pbulk package) and the build one (as a bootstrap kit)
- All workers share the same pkgsrc tree (e.g. via NFS)
- There are two phases, *scan* and *build*

# How to pbulk

- 1. Bootstrap inner tree, create bootstrap kit (tar.gz)
- 2. Bootstrap outer tree, install pbulk, edit config file (add IP addresses of all workers), export tree to workers
	- Be very careful about the paths in that config!
- 3. Make sure that the master can ssh to workers as root, with no password (yeah right)
- 4. Run /usr/pkg\_bulk/bin/bulkbuild, wait …

## What happens now

- Master starts a TCP listener and runs ssh to each worker
- Scan phase: get dependency tree etc, max parallelism
- Build phase: master gives a package to build
	- worker deletes entire pkg tree, unpacks bootstrap, installs deps from packages, builds, tries install and uninstall

#### Result

- Number of workers is fixed.
	- even though you could run hundreds or just one at different times during the build
- Can run on public clouds, if you do all the work to set it up.
- (Also: TNF pkgsrc bulk builds are slow.)

Cloud support?

#### Rationale

- *"If you cannot use binary packages, then you should build your own using lightweight VMs."* – joerg@
- A public cloud is much more than a dumb VM provider!
- Cloud storage (e.g. S3) to replace NFS
- APIs to create/start/stop/destroy VMs on demand
- perhaps: hosted work queue (EBS)

## Target Systems

- Amazon AWS (xen-based, excellent NetBSD support)
- Google Cloud (usable in NetBSD-8)
- Joyent Cloud (good for SmartOS)

• perhaps use an abstraction layer?

## Revised procedure

- A script to create an AMI for a worker VM: boots directly into pbulk, master IP from metadata
	- worker uploads packages and logs to S3
- Master can be a tiny, cheap VM, beefy workers
- could use high max parallelism (e.g. 100, or ∞), master scales up/down as needed
- No worker VM is ever idle!

# Changes and extensions

- Master must detect that it can shut down workers
- If master could detect that a build is stuck or worker went away: could use cheaper, preemptible resources
- Worker could create an index fragment
- Signing could be a separate service
- Could use a URL fetch service to fetch distfiles, upload distfile to storage after fetch

### External work queue?

- Managed work queue service: App Engine Task Queue, hosted ZeroMQ, etc.
- Master stuffs names of pkgs to build into queue, workers fetch from there
- Stretch goal: serverless master (e.g. Lambda)?

#### Conclusion

#### Call For Action

- Let's leverage the synergies of cloud computing ;)
- Please tell me why this is a Terrible Idea<sup>™</sup> (I don't think it is)
- If you think this is useful, consider helping to implement it